AMath 586 / ATM 581 Homework #3 Due Thursday, April 30, 2015

Homework is due to Canvas by 11:00pm PDT on the due date.

To submit, see <https://canvas.uw.edu/courses/962872/assignments/>

## Problem 1

Let  $g(x) = 0$  represent a system of s nonlinear equations in s unknowns, so  $x \in \mathbb{R}^s$  and  $g: \mathbb{R}^s \to \mathbb{R}^s$ . A vector  $\bar{x} \in \mathbb{R}^s$  is a *fixed point* of  $g(x)$  if

<span id="page-0-0"></span>
$$
\bar{x} = g(\bar{x}).\tag{1}
$$

One way to attempt to compute  $\bar{x}$  is with *fixed point iteration*: from some starting guess  $x^0$ , compute

<span id="page-0-1"></span>
$$
x^{j+1} = g(x^j) \tag{2}
$$

for  $j = 0, 1, ...$ 

- (a) Show that if there exists a norm  $\|\cdot\|$  such that  $q(x)$  is Lipschitz continuous with constant  $L < 1$ in a neighborhood of  $\bar{x}$ , then fixed point iteration converges from any starting value in this neighborhood. **Hint:** Subtract equation  $(1)$  from  $(2)$ .
- (b) Suppose  $g(x)$  is differentiable and let  $g'(x)$  be the  $s \times s$  Jacobian matrix. Show that if the condition of part (a) holds then  $\rho(g'(\bar{x})) < 1$ , where  $\rho(A)$  denotes the spectral radius of a matrix.
- (c) Consider a predictor-corrector method (see Section 5.9.4) consisting of forward Euler as the predictor and backward Euler as the corrector, and suppose we make N correction iterations, i.e., we set

$$
\hat{U}^0 = U^n + kf(U^n) \nfor j = 0, 1, ..., N - 1 \n\hat{U}^{j+1} = U^n + kf(\hat{U}^j) \nend \nU^{n+1} = \hat{U}^N.
$$

Note that this can be interpreted as a fixed point iteration for solving the nonlinear equation

$$
U^{n+1} = U^n + kf(U^{n+1})
$$

of the backward Euler method. Since the backward Euler method is implicit and has a stability region that includes the entire left half plane, as shown in Figure 7.1(b), one might hope that this predictor-corrector method also has a large stability region.

Plot the stability region  $S_N$  of this method for  $N = 2, 5, 10, 20$  (perhaps using plotS.m from the webpage) and observe that in fact the stability region does not grow much in size.

- (d) Using the result of part (b), show that the fixed point iteration being used in the predictorcorrector method of part (c) can only be expected to converge if  $|k\lambda| < 1$  for all eigenvalues  $\lambda$  of the Jacobian matrix  $f'(u)$ .
- (e) Based on the result of part (d) and the shape of the stability region of Backward Euler, what do you expect the stability region  $S_N$  of part (c) to converge to as  $N \to \infty$ ?

## Problem 2

Use the Boundary Locus method to plot the stability region for the TR-BDF2 method (8.6). You can use the Matlab script makeplotS.m from the book website, or a Python script as illustrated in \$AM586/codes/notebook3.ipynb (To view online, see [http://faculty.washington.edu/rjl/classes](http://faculty.washington.edu/rjl/classes/am586s2015/codes.html)/ [am586s2015/codes.html](http://faculty.washington.edu/rjl/classes/am586s2015/codes.html))

Observe that the method is A-stable and show that it is also L-stable.

## Problem 3

The goal of this problem is to write a very simple adaptive time step ODE solver based on the Bogacki– Shampine Runge–Kutta method. This is a third-order accurate 4-stage method that also produces a second-order accurate approximation each time step that can be used for error estimation. (This is the method used in the Matlab routine ode23.)

See, e.g. [http://en.wikipedia.org/wiki/Bogacki-Shampine\\_method](http://en.wikipedia.org/wiki/Bogacki-Shampine_method) for a description and the coefficients.

Note that it appears to require 4 evaluations of  $f$  each time step, but the last one needed in one step can be re-used in the next step. You should take advantage of this to reduce it to 3 new f-evaluations each step.

In lecture, I discussed the method  $(5.42)$  in which  $U^{n+1}$  is used for the next time step and is secondorder accurate, while  $\hat{U}^{n+1}$  is "first-order accurate", which means the 1-step error is  $\mathcal{O}(k^2)$ , and this is what is approximated by the difference  $|U^{n+1} - \hat{U}^{n+1}|$ .

For the Bogacki–Shampine method, the corresponding difference  $|U^{n+1} - \hat{U}^{n+1}|$  will be approximately equal to the 1-step error of the second order method, so we expect it to have the form  $k_n \tau^n \approx C_n k_n^3$ , where  $k_n$  is the time step just used in the nth step, and  $C_n$  is a constant that will depend on how smooth the solution is near time  $t_n$ . After each time step, we can estimate this by

<span id="page-1-1"></span>
$$
C_n \approx \frac{|U^{n+1} - \hat{U}^{n+1}|}{k_n^3}.
$$
\n(3)

If we were simply using the second order method and trying to achieve an absolute error less than some  $\epsilon$  over the time interval  $t_0 \leq t \leq T$ , then we would want to choose our time steps so that

$$
|\tau^n| \le \epsilon/(T-t_0)
$$

Then if we assume the method is behaving stably and we estimate the global error at time T by the sum of the one-step errors, this is roughly

$$
\sum_{m} k_{m} |\tau^{m}| \leq \left(\sum k_{m}\right) \frac{\epsilon}{T - t_{0}} = \epsilon.
$$

Convince yourself that this suggests choosing the next time step as

<span id="page-1-0"></span>
$$
\left(\frac{\epsilon}{C_n(T-t_0)}\right)^{1/2}.\tag{4}
$$

Note that we have already taken a step with time step  $k_n$  in order to approximate  $C_n$ , so the simplest approach is just to use [\(4\)](#page-1-0) to define our *next* time step  $k_{n+1}$ , with  $C_n$  estimated from [\(3\)](#page-1-1). (A more sophisticated method would go back and re-take a smaller step if the estimate indicates we took a step that was too large.)

Note that the error estimate is based on the second-order method, but the value we take for our next step is  $U^{n+1}$ , which we hope is even more accurate.

Implement this idea, with the following steps:

- First implement a function that takes a single time step with the B–S method and confirm that it is working, e.g. if you apply it to  $u' = -u$  for a single step of size k the errors behave as expected when you reduce  $k$ .
- Then implement a fixed time step method based on this and verify that the method is third-order accurate.
- Implement an adaptive time version and test it on various problems where you know the solution.

Note: You will need to choose a time step for the first step. To keep it simple, just use  $k_0 = 10^{-4}$ . You should also set some maximum step size that's allowed since there may be times when the error estimate happens to be very small. Take this to be  $k_{max} = 10e^{1/3}$ .

Note: Do not expect this method to work all that well. The main point is to get some idea of how adaptive time stepping works and some of the issues that make it difficult to write a general purpose code of this nature. There is software available that does a very good job (e.g. in Matlab or SciPy, and the codes these are built on), but a lot of work has gone into tuning these.

Once your code is working, try it on problems of the form

$$
u'(t) = \lambda(u - v(t)) + v'(t)
$$
\n<sup>(5)</sup>

where  $v(t)$  is a desired exact solution and the initial data is chosen as  $u(0) = v(0)$ .

In particular, try the following. Produce some sample plots of the solutions and also plots of the error and step size used as functions of  $t$ , as illustrated in the figures below.

(a) Exact solution

$$
v(t) = \cos(t)
$$

for  $0 \le t \le 10$  and  $\lambda = -1$ . Try different tolerances  $\epsilon$  in the range  $10^{-2}$  to  $10^{-10}$ .

- (b) Try the above problem with more negative  $\lambda$ , e.g.  $\lambda = -100$ . What happens if  $\epsilon$  is large enough that  $k_{acc} > k_{stab}$ ? Does the method go unstable?
- (c) Exact solution

$$
v(t) = \cos(t) + \exp(-80(t-2)^2)
$$
,

for  $0 \le t \le 4$  and  $\lambda = -1$ . The Gaussian gives a region where the solution is much more rapidly varying and smaller time steps are required.

You might get something as shown in the figure below (obtained from my code with  $\epsilon = 10^{-2}$ ). But the results are quite sensitive to small changes in the algorithm, so don't expect to match this exactly!

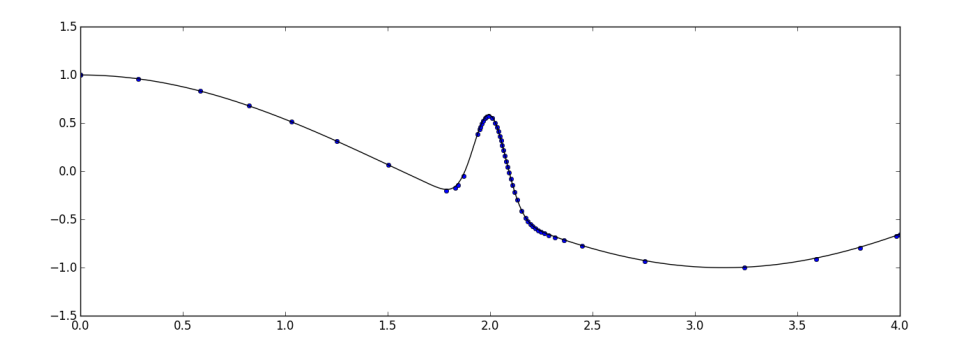

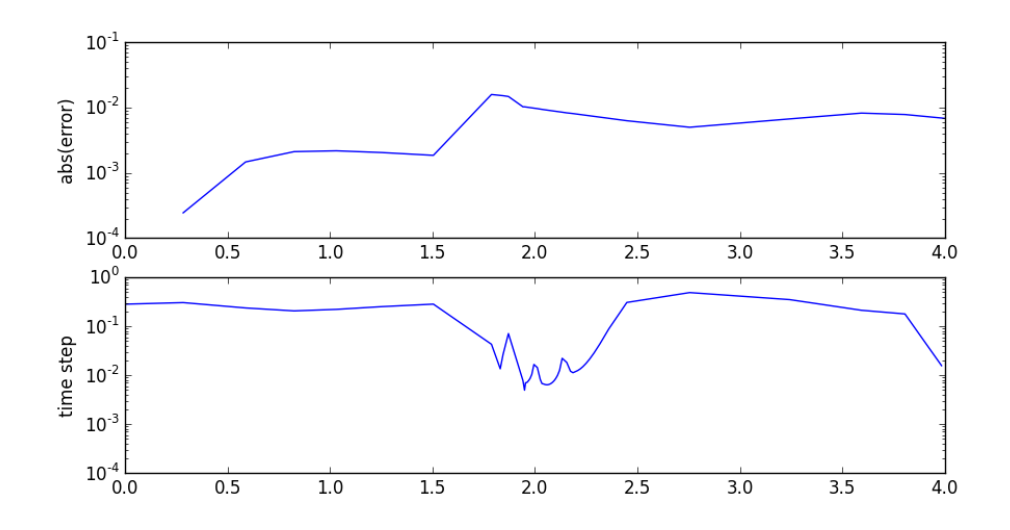